#### Neural Network Architecture and Practicalities

#### Daniel Lawson — University of Bristol

Lecture 07.2 (v2.1.0)

### **Questions**

- $\blacktriangleright$  What are the most important types of neural net?
- $\blacktriangleright$  What role does architecture have?

### Some types of neural network

 $\blacktriangleright$  Feed-forward  $\blacktriangleright$  Convolutional  $\blacktriangleright$  Recurrent  $\blacktriangleright$  Recursive  $\blacktriangleright$  Auto-encoders  $\blacktriangleright$  ...

### Feed forward neural network

 $\blacktriangleright$  This is the Neural Network that you know. It is acyclic.

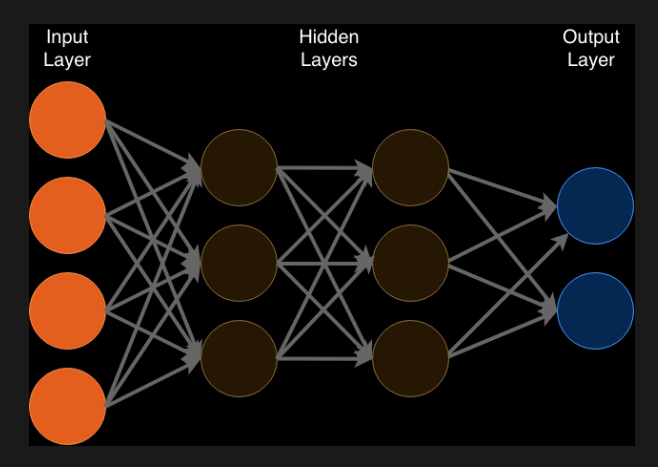

### Feed forward neural network

- **I** The feed forward neural network is a *universal approximator*
- It can therefore be used as a **component** of a NN to compute any function  $y = f(x)$
- $\blacktriangleright$  This can include:
	- **E** Likelihoods, so making probabilistic predictions
	- **Derivatives, (which are evaluated in the feed-forward step!)**
	- And anything else we can imagine.
- $\blacktriangleright$  Learning  $f$  can be complex, though many papers provide their network.
- $\blacktriangleright$  Although all functions are approximable, not all behave nicely.
	- $\blacktriangleright$  For example, densities seem hard to approximate whilst cumulative distribution functions behave better $<sup>1</sup>$ .</sup>

<sup>&</sup>lt;sup>1</sup>Chilinski and Silva [Neural Likelihoods via Cumulative Distribution Functions](https://arxiv.org/abs/1811.00974)

### Convolutional neural network

 $\blacktriangleright$  This is a feed-forward network that has carefully designed layers for constructing **known features**, such as local averaging.

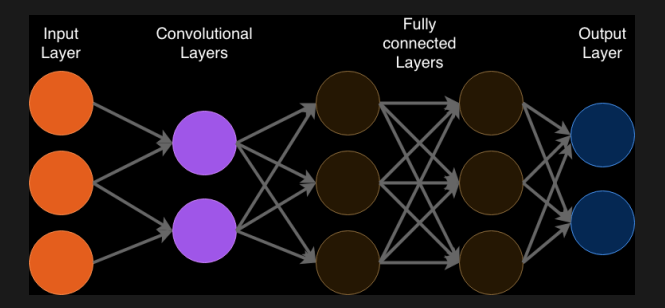

▶ Choosing CNN architecture is choosing a model It should reflect known structure, e.g. locality, exchangeability, etc

# Convolutional neural network

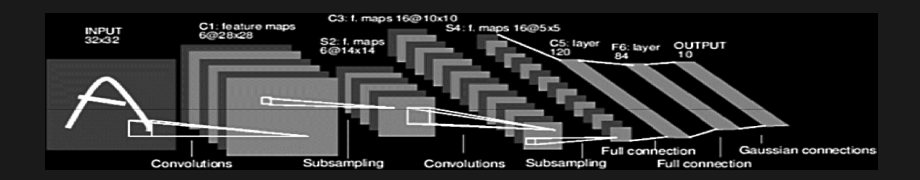

- $\blacktriangleright$  CNNs are a core part of image processing<sup>2</sup>
- ▶ They scan an image, constructing features
- Different convolutions can create different features, including:
	- $\blacktriangleright$  Larger objects
	- $\blacktriangleright$  Edges
	- $\blacktriangleright$  Presence/absence of either via max-pooling

<sup>&</sup>lt;sup>2</sup>Albawi, Mohammed and Al-Zawi [Understanding of a convolutional neural](https://ieeexplore.ieee.org/abstract/document/8308186?casa_token=WkNQpcZQeX0AAAAA:KJW4xHL-5qc50yzHivHG2f4pnx23A17c3QtIB9PiNlPXxJzFhKn79UUvjnryqiC4__DfeYe8cPE)

### Recurrent Neural Network

 $\blacktriangleright$  This is a network containing cycles, which allows for "memory" and potentially chaotic behavior.

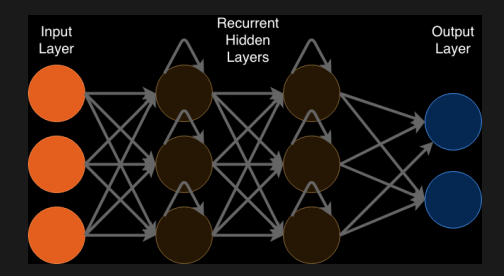

 $\blacktriangleright$  Training is hard; uses a special algorithm: "causal recursive backpropagation" which mitigates the disconnect between error and weights in standard algorithms...

### Recurrent Neural Network for Point Processes

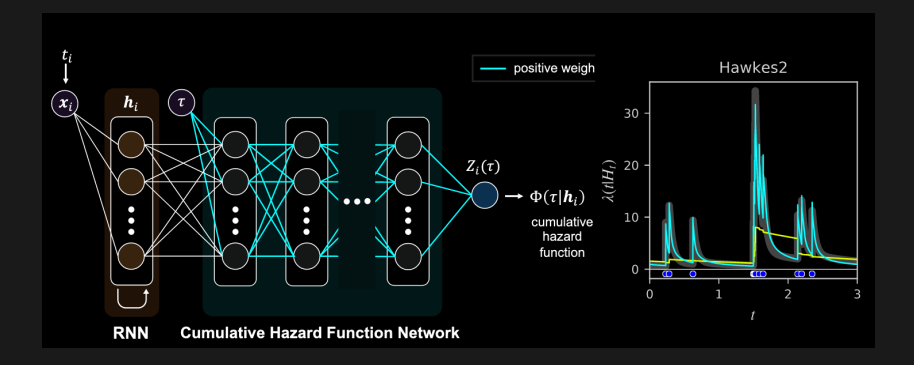

- An RNN acts as a "memory" for an arbitrary history<sup>3</sup>
- $\triangleright$  A CNN acts as a universal approximator to the CDF
- $\blacktriangleright$  This is translated into the Likelihood of the data by back-propagation differentiation

<sup>3</sup>Omi, Ueda and Aihara [Fully Neural Network based Model for General](https://arxiv.org/pdf/1905.09690.pdf)

#### Recurrent Neural Network

 $\blacktriangleright$  Recursive Neural Networks also exist, these allow cycles to previous layers. . .

▶ Alphago was an RNN. Alphago zero is better and used a "two-headed" architecture:

▶ A value network that attributes values to board positions

- ▶ A **policy network** that links board positions to actions that realise them
- $\blacktriangleright$  It is essentially making a giant decision tree, which is pruned to a manageable set by assigning values to states without seeing them through to outcomes.
- $\blacktriangleright$  This is all beyond the scope of the course, but you might wish to examine how these work

### Auto encoders

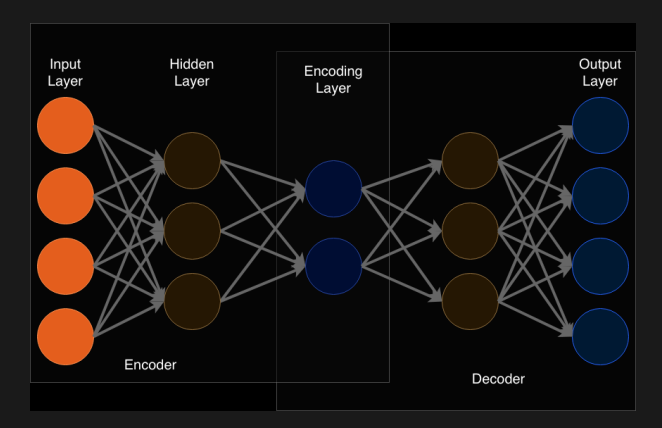

- $\blacktriangleright$  Auto encoders provide a low-dimensional representation of the data
- $\blacktriangleright$  They consist of separable parts, the encoder and the decoder
- $\blacktriangleright$  They can be used for de-noising
- $\blacktriangleright$  They are particularly useful when data are limited

# Summary

- In Neural Networks are possibly the most important development in AI.
- $\blacktriangleright$  They provide universal approximation, allowing non-parametric approaches to wide problem sets
- $\blacktriangleright$  Network design is critical, and still very much an art
- $\blacktriangleright$  If you understand the building blocks just a little, you can access others' networks and potentially tweak them

### Implementing Neural Networks

- $\blacktriangleright$  Implementations are best though of in two classes.
- **F** Simple networks have a restricted architecture and can be deployed "out of the box" as a Machine Learning tool.
	- ▶ Examples include [sklearn.linear\\_model.Perceptron,](https://scikit-learn.org/stable/modules/generated/sklearn.linear_model.Perceptron.html) [R's](https://cran.r-project.org/web/packages/neuralnet/neuralnet.pdf) [neuralnet](https://cran.r-project.org/web/packages/neuralnet/neuralnet.pdf) packages, etc
	- $\triangleright$  Often either shallow or very simple hidden layer structure
- **I** Deep networks require a complex specification of architecture and significant computational optimisation, so are very large (and mercifully, open source) endeavours
	- $\blacktriangleright$  This is the focus here.

### Deep NN Implementations

 $\blacktriangleright$  There are two main libraries for deep neural networks:

- **F** TensorFlow, developed by Google Brain.
	- $\blacktriangleright$  Well documented
	- $\blacktriangleright$  Easier to use
	- $\blacktriangleright$  Industry standard
	- $\triangleright$  [Tensorboard](https://www.tensorflow.org/tensorboard) visualisation is useful
- **PyTorch**, developed by Facebook.
	- $\blacktriangleright$  Newer, less support
	- ▶ Dynamical coding paradigm: graph can remodel in the light of the data
	- $\blacktriangleright$  Debugging is easier? As the code is compiled at runtime, like native python

### Using implementations

 $\triangleright$  [Tensorflow](https://www.tensorflow.org) is a low-level language. You can interact with it through abstraction layers which allows very simple implementations.

- $\triangleright$  [Keras](https://keras.io/why-use-keras/) is very widely used and makes accessing TensorFlow very easy.
- $\triangleright$  [PyTorch](https://pytorch.org/) is already conceptually a "high level" implementation.
- **F** [Keras](https://keras.io/) can use various **backends** (implementations):
	- $\blacktriangleright$  [TensorFlow](https://www.tensorflow.org/)
	- $\blacktriangleright$  [MXNet](https://mxnet.apache.org)
	- $\triangleright$  [Theano](https://pypi.org/project/Theano/) is a pure python library for a wide class of array computation, not just Neural Networks. It was forked into [Aesara.](https://github.com/pymc-devs/aesara) . .
	- I [Microsoft Cognitive Toolkit,](https://docs.microsoft.com/en-us/cognitive-toolkit/) but this is no longer in active development.
- ▶ See [Tensorflow or keras?](https://medium.com/implodinggradients/tensorflow-or-keras-which-one-should-i-learn-5dd7fa3f9ca0)

### Practical advice

**Explore recommendations. e.g. [Practical Advice for Building](https://pcc.cs.byu.edu/2017/10/02/practical-advice-for-building-deep-neural-networks/)** 

- $\blacktriangleright$  As a starting point:
	- $\blacktriangleright$  Use the "adam" optimizer
	- ▶ Use a ReLU activation function
	- $\blacktriangleright$  Remember not to use an activation function for the output layer (except for classification, when use a sigmoid)
	- $\blacktriangleright$  Add bias to every layer (shouldn't have to worry about this in keras)
	- $\blacktriangleright$  Whiten (normalize) your input data (we'll see this in the workshop)

▶ Don't believe me. Get other opinions, and try things yourself.

# Debugging

- ▶ Check the **input data...**
- $\blacktriangleright$  For many tasks:
	- ▶ OVERFIT. "Accuracy should be essentially 100% or 99.99%". If it isn't, the network isn't flexible enough, or learning correctly.
- $\blacktriangleright$  Change the learning rate
- $\blacktriangleright$  Decrease mini-batch size
- $\blacktriangleright$  Remove batch normalization (this exposes NA values)
- $\blacktriangleright$  Reconsider the architecture
- $\blacktriangleright$  PLOT your results! training loss by epoch is a natural plot

### Additional notes on learning

- $\blacktriangleright$  Learning a Neural Network is still non-trivial. Start with this advice<sup>4</sup>
	- ▶ Second order methods are often used later in the fitting process, closer to the global optima.
	- ▶ Hyperparameters matter. Some optimisers, e.g. Adam, can tune them semi-automatically. Standard ones require **manual tuning** for e.g. step size.
- ▶ There is nothing here to prevent **overfitting!**

<sup>&</sup>lt;sup>4</sup>Bengio 2012 [Practical Recommendations for Gradient-Based Training of](http://arxiv.org/pdf/1206.5533.pdf)

#### Learning rates

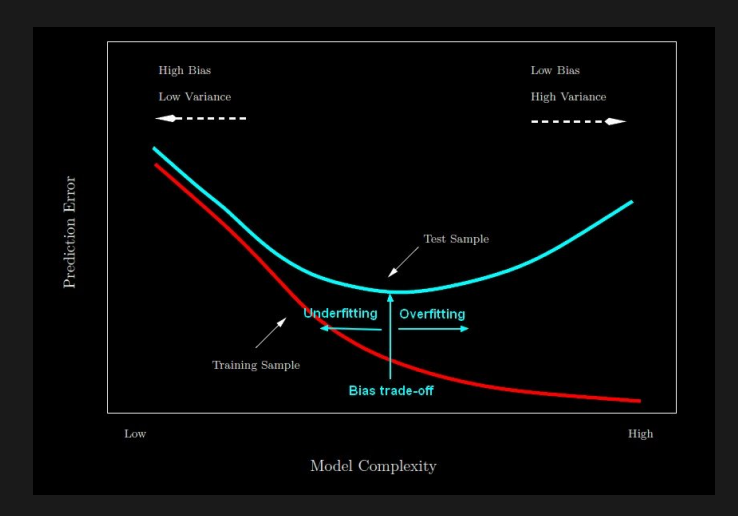

- ▶ not specific to neural networks
- $\blacktriangleright$  But particularly important due to NN flexibility

### Hints on overfitting

 $\blacktriangleright$  Many optimizers include options for these tricks and more:

- **Penalize large weights:** 
	- $\blacktriangleright$  Ridge (L2) penalisation:  $L = L_0 + \lambda \sum_{i,j} |W_{ij}|^2$
	- **E** Lasso (L1) penalisation:  $L = L_0 + \lambda \sum_{i,j}^{N} |W_{ij}|$

 $\blacktriangleright$  Dropout:

- $\blacktriangleright$  New hyperparameter  $p_k$  for layer k: the **dropout** rate
- $\blacktriangleright$  Each learning step, with independently randomly set all outputs from a neuron to 0

#### **Early stopping:**

- $\blacktriangleright$  retain a test dataset (from the training dataset)
- $\blacktriangleright$  evaluate performance on the held-out set
- $\blacktriangleright$  stop when this no longer increases

### Further reading

- [Keras](https://keras.io/why-use-keras/) and [PyTorch](https://pytorch.org/)
- $\blacktriangleright$  [Tensorflow or keras?](https://medium.com/implodinggradients/tensorflow-or-keras-which-one-should-i-learn-5dd7fa3f9ca0)
- ▶ A performance focussed comparison: [TensorFlow, PyTorch or](https://medium.com/syncedreview/tensorflow-pytorch-or-mxnet-a-comprehensive-evaluation-on-nlp-cv-tasks-with-titan-rtx-cdf816fc3935) [MXNet?](https://medium.com/syncedreview/tensorflow-pytorch-or-mxnet-a-comprehensive-evaluation-on-nlp-cv-tasks-with-titan-rtx-cdf816fc3935)
- $\blacktriangleright$  [Tensorboard](https://www.tensorflow.org/tensorboard)
- $\triangleright$  [Brilliant.org on Backpropagation](https://brilliant.org/wiki/backpropagation/)
- **I [Practical Advice for Building Deep Neural Networks](https://pcc.cs.byu.edu/2017/10/02/practical-advice-for-building-deep-neural-networks/)**